## 自己紹介カード

氏 名

介護保険要介護認定調査員 試験区分

※ 受験番号

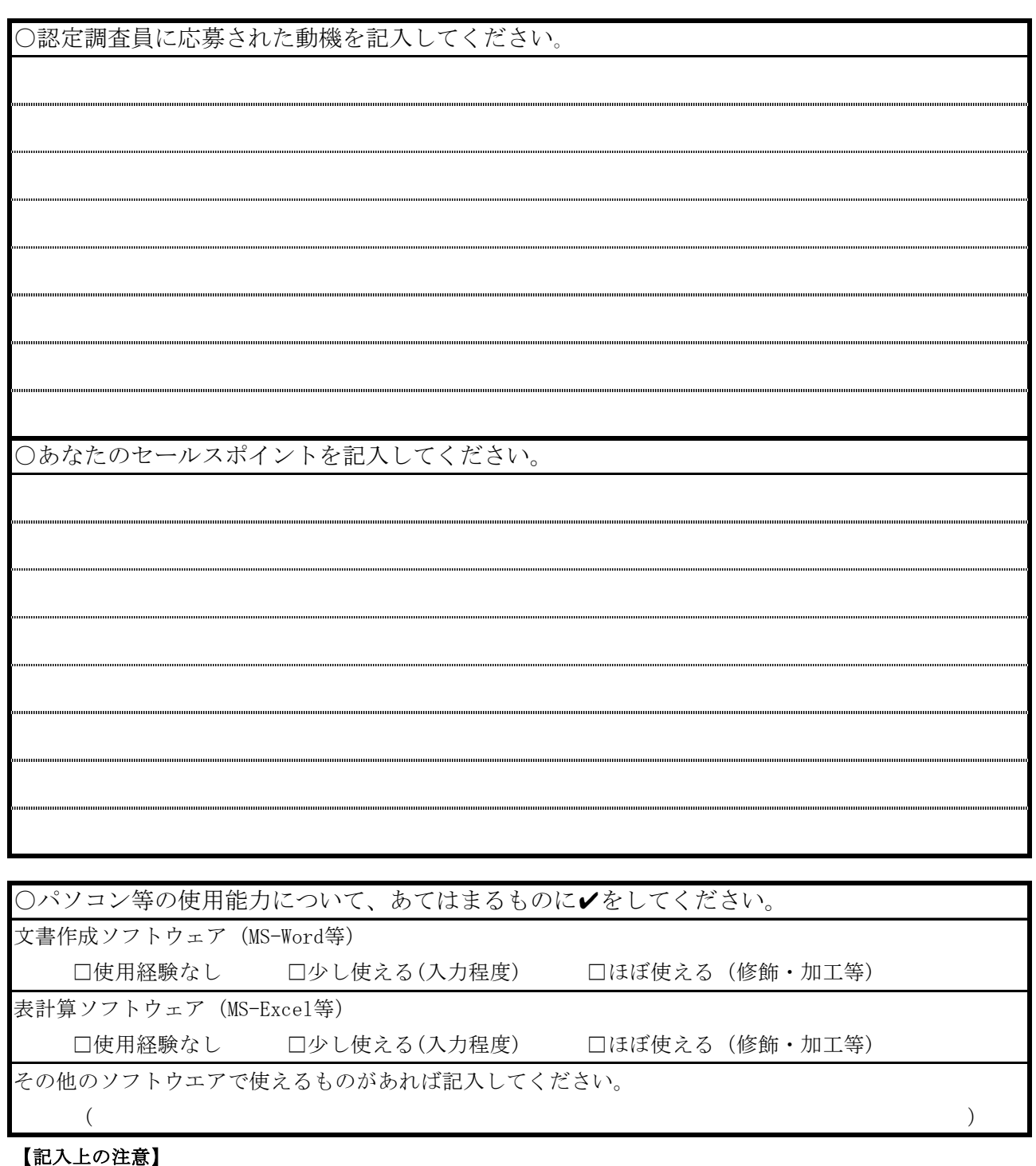

1 黒又は青のボールペン又は万年筆を用い、※印欄を除くすべての太枠線内を漏れなく記入してください。

※ 米子市使用欄